# **SINAES e o ENADE**

#### **Paula de Oliveira Moitinho Rippel**

Procuradora Educacional Institucional Núcleo de Regulação de Cursos – NRC / Progic Universidade Federal de Pelotas Contatos:

pi@ufpel.edu.br

paula.moitinho@ufpel.edu.br

Maria.luiza.koglin@ufpel.edu.br**PRÓ-REITORIA DE PLANEJAMENTO E DESEN** 

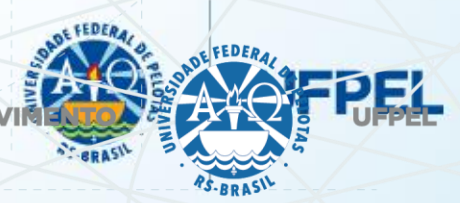

Ministério da **Educacão** 

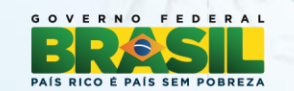

# Sumário

- Sistema Nacional de Avaliação da Educação Superior – Sinaes
- Marcos Legais
- Avaliação do Desempenho dos Estudantes - ENADE
- Indicadores de Qualidade

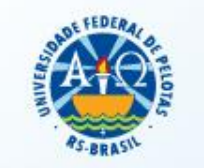

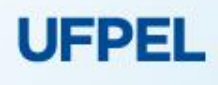

### Sistema Nacional de avaliação da educação superior - Sinaes

- Marcos Legais
	- Constituição Federal CF 88
	- PNE Plano Nacional da Educação
	- LDB Lei 9.394/96
	- **Lei do SINAES – 10.861 de 2004**
	- Decreto 5.773 de 2006
	- Portaria Normativa 40 de 2007, consolidada em 29 de dezembro de 2010

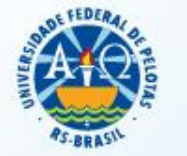

### Sistema Nacional de Avaliação da Educação Superior - Sinaes

- Promover a avaliação:
	- de **instituições –** credenciamento e recredenciamento,
	- de **cursos –** reconhecimento e renovação de reconhecimento**,** e
	- de **desempenho dos estudantes,**

• Visando a **melhoria da qualidade da Educação Superior.UFPEL** 

## **Avaliação do Desempenho do Estudante - ENADE**

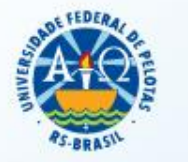

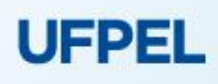

### Avaliação do Desempenho do **Estudante**

- Feita através do Enade
- Verificação das **competências, habilidades e conhecimentos desenvolvidos pelos estudantes em sua formação**, em consonância com características do perfil profissional da área
- **Avaliação trienal de caráter obrigatório** Componente curricular obrigatório – **Sem ela, não há colação de grau**!
- Participação inscrita no histórico escolar do estudante.
- A avaliação ocorre todos os anos e portaria normativa dita quais cursos serão avaliados naquela edição;

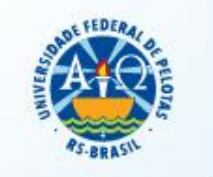

## Ciclos Avaliativos

#### • Ano I: Verde:

- Cursos de bacharelado: nas áreas de conhecimento de Ciências Agrárias, Ciências da Saúde e áreas afins; Engenharias e Arquitetura e Urbanismo; e
- Cursos Superiores de Tecnologia nas áreas de Ambiente e Saúde, Produção Alimentícia, Recursos Naturais, Militar e Segurança.

#### • Ano II: Azul:

- a) Cursos de bacharelado nas áreas de conhecimento de Ciências Biológicas; Ciências Exatas e da Terra; Linguística, Letras e Artes; e áreas afins;
- b) Cursos de licenciatura nas áreas de conhecimento de Ciências da Saúde; Ciências Humanas; Ciências Biológicas; Ciências Exatas e da Terra; Linguística, Letras e Artes; e
- c) Cursos de bacharelado nas áreas de conhecimento de Ciências Humanas e Ciências da Saúde, com cursos avaliados no âmbito das licenciaturas;
- d) Cursos Superiores de Tecnologia nas áreas de Controle e Processos Industriais, Informação e Comunicação, Infraestrutura e Produção Industrial.

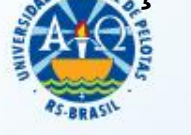

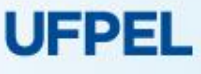

# Ciclos Avaliativos

#### • Ano III: Vermelho:

- a) Cursos de bacharelado nas Áreas de Conhecimento Ciências Sociais Aplicadas e áreas afins;
- b) Cursos de bacharelado nas Áreas de Conhecimento Ciências Humanas e áreas afins que não tenham cursos também avaliados no âmbito das licenciaturas; e
- c) Cursos Superiores de Tecnologia nas áreas de Gestão e Negócios, Apoio Escolar, Hospitalidade e Lazer, Produção Cultural e Design.

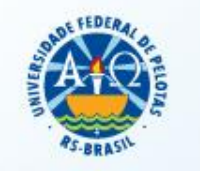

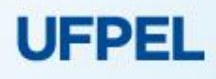

Instrumentos de avaliação e questionários aplicados:

• Cadastro do Aluno Concluinte;

#### • Questionário do Estudante;

- Busca levantar, junto aos estudantes, informações socioeconômicas e acadêmicas (preenchimento **OBRIGATÓRIO** via Internet)
- **Somente após o preenchimento desse questionário, o aluno terá acesso ao seu local de prova.**

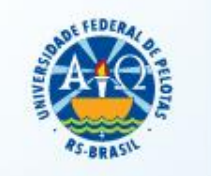

### Instrumentos de avaliação e questionários aplicados:

- Prova
	- 10 questões de Formação Geral (8 questões de múltipla escolha e 2 questões discursivas) – **25% Conceito Enade**
	- 30 questões do Componente Específico da área avaliada (27 questões de múltipla escolha e 3 questões discursivas) – **75% Conceito Enade**
	- Questionário de percepção sobre a prova

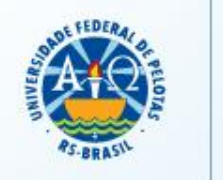

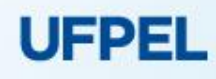

## Instrumentos de avaliação e questionários aplicados:

• Questionário destinado ao Coordenador;

• Busca reunir informações que contribuam para a definição do perfil do curso (coletado nos quinze dias subsequentes à prova via Internet).

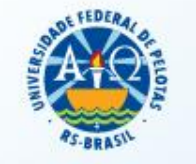

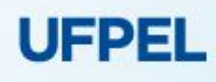

- A partir dos resultados das provas do Enade, são calculados e publicados 3 indicadores de qualidade:
	- **Conceito Enade,**
	- **Conceito Preliminar de Curso(CPC) e**
	- **Índice Geral de Cursos(IGC);**
- Os resultados(conceitos) são utilizados para fins de regulação de cursos de graduação.

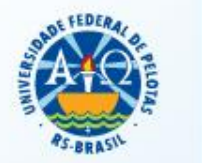

### • **Conceito ENADE:**

- Calculado para o curso da IES, localizada em um município, considerada uma área de avaliação.
- A nota do curso inclui o desempenho dos alunos nas provas de formação geral e componente específico.

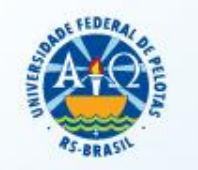

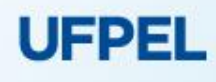

#### • **Conceito Preliminar de Curso (CPC):**

- Avalia o **curso**, através do desempenho dos estudantes;
- O CPC combina diversas medidas relativas à qualidade do curso:
	- Desempenho obtido pelos estudantes concluintes no Enade;
	- **Oportunidades de Ampliação da Formação Acadêmica e Profissional;**
	- **Informações de infraestrutura;**

**Questionário do Estudante**

- **Recursos didático-pedagógicos;**
- **Corpo docente –** Censo Educação Superior Titulação e Regime de Trabalho
- Resultados do Indicador de Diferença entre os Desempenhos Observado e Esperado (IDD). **UFPEL**

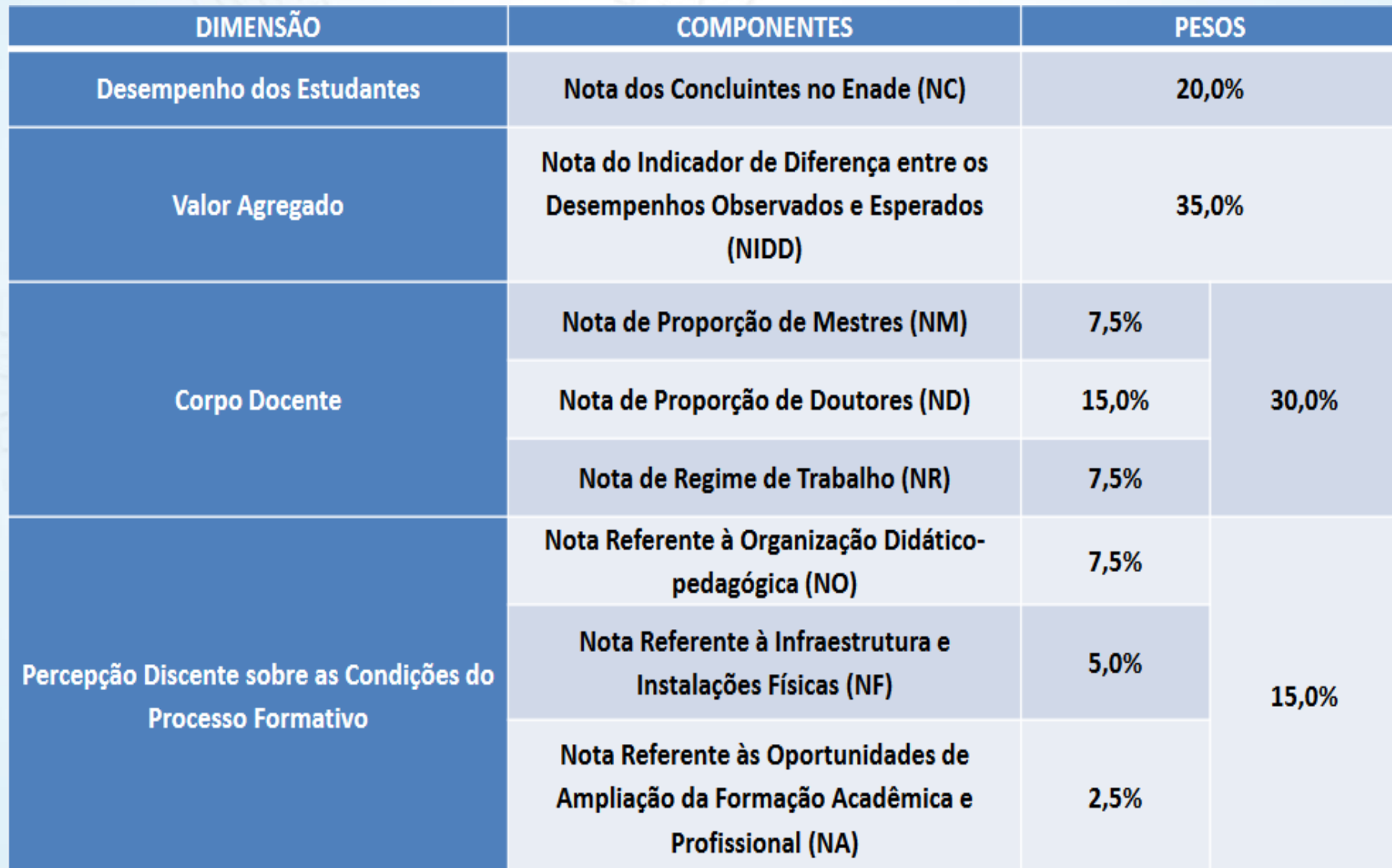

### • **Índice Geral de Cursos – IGC:**

- Avalia a **Universidade**, através do desempenho dos estudantes.
- Cálculo:
	- a **média dos últimos CPCs** disponíveis dos cursos avaliados da Instituição no ano do cálculo e nos dois anteriores ;
	- a **média dos conceitos de avaliação dos programas de pós-graduação stricto sensu atribuídos pela Capes** na última avaliação trienal disponível.

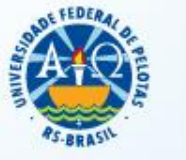

### **Provas e Gabaritos**

#### http://portal.inep.gov.br/web/guest/provas-e-gabaritos3

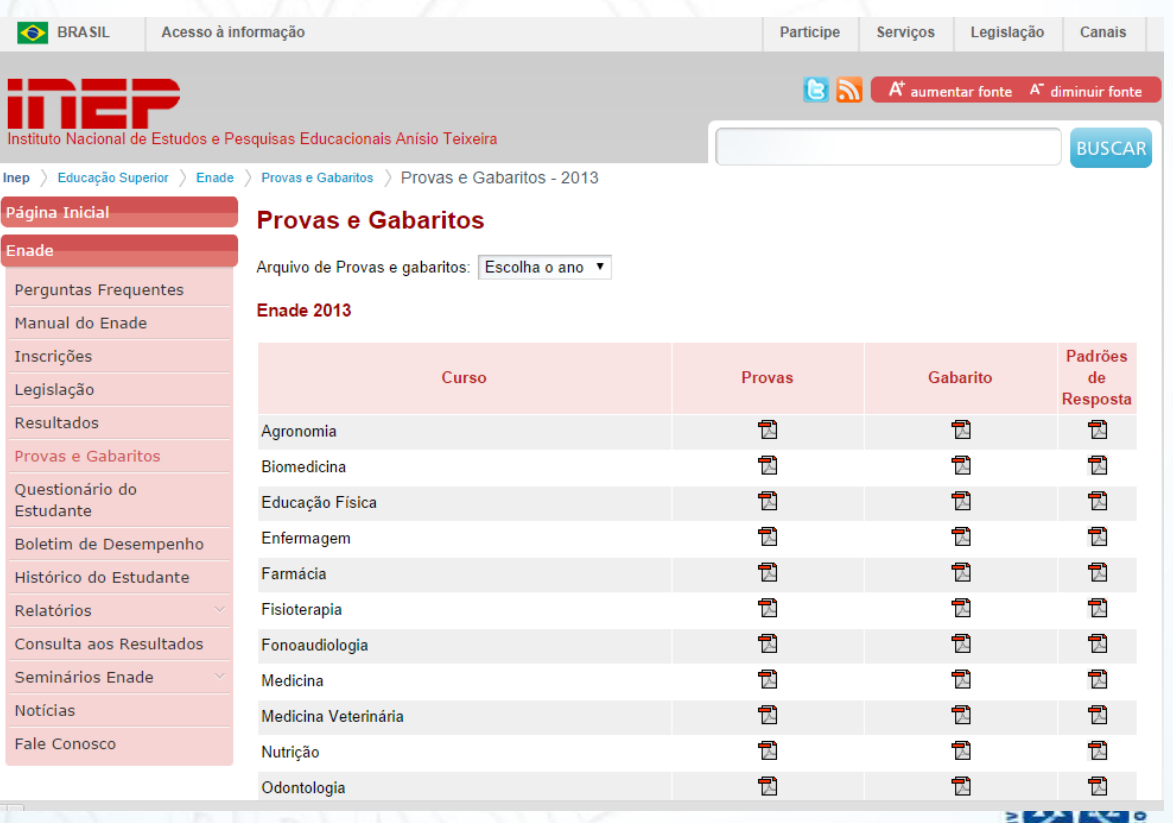

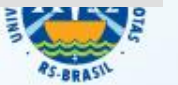

## **Relatórios**

#### • **Curso:**

• Apresenta informações detalhadas sobre o desempenho dos estudantes na prova e resultados do questionário de impressões sobre a prova e do questionário do estudante (QE).

#### • **IES:**

• Traz informações detalhadas acerca do desempenho geral dos cursos avaliados de uma IES.

#### • **Boletim de Desempenho do Estudante:**

- Apresenta a nota detalhada obtida pelo estudante e quadros comparativos de seu desempenho.
- **Somente o próprio aluno tem acesso à sua nota individual.**

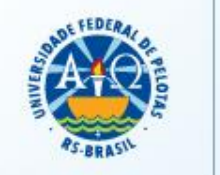

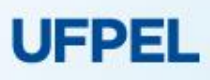

## **Relatórios**

#### http://portal.inep.gov.br/web/guest/relatorios

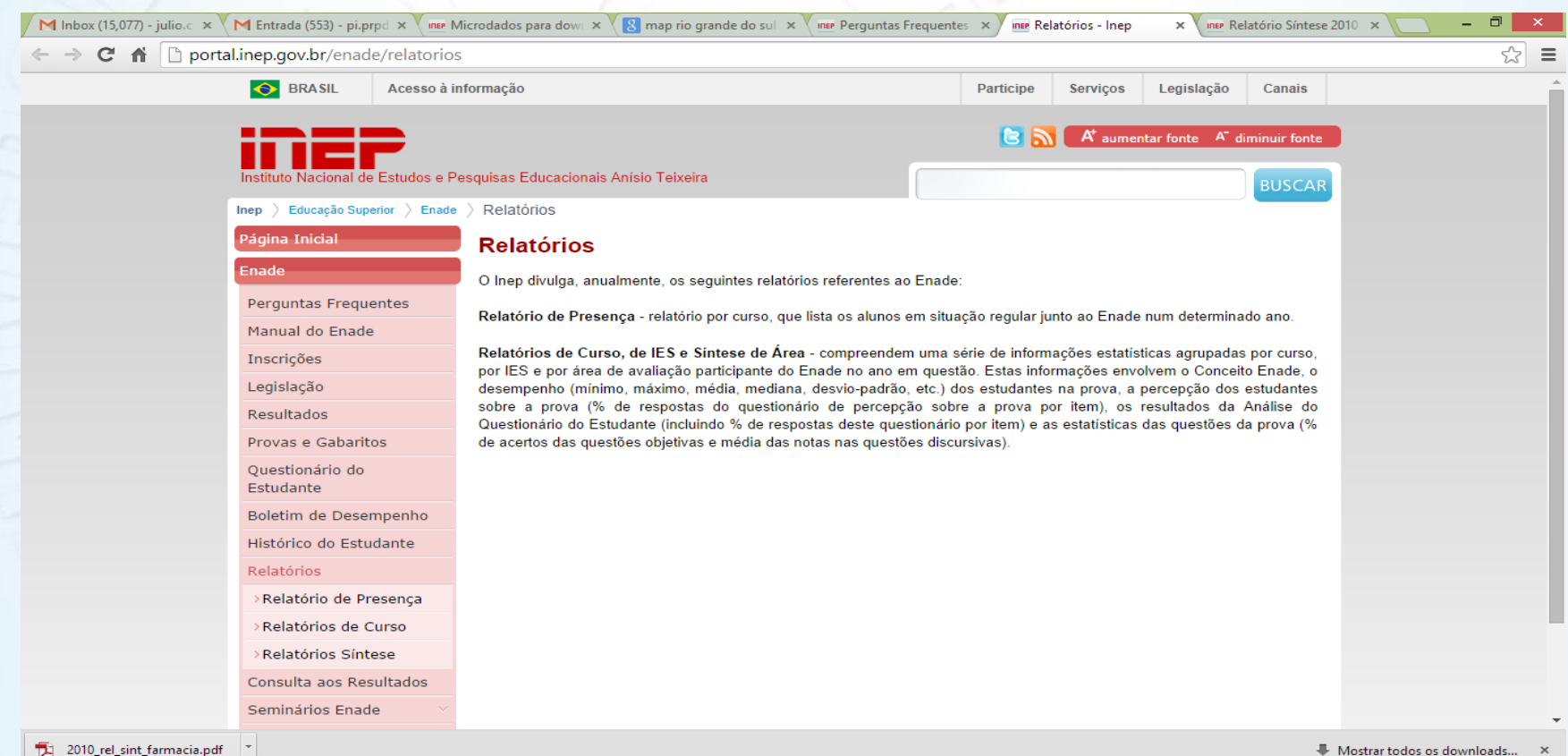

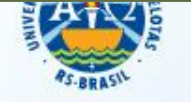

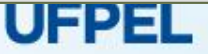

#### • **Portaria Normativa nº 828/2019**

• Determina que sejam avaliados os estudantes dos cursos que conferem diploma de:

#### • **Bacharelado:**

• Agronomia; Arquitetura e Urbanismo; Educação Física; Enfermagem; Engenharia Ambiental; Engenharia Civil; Engenharia de Alimentos; Engenharia de Computação; Engenharia de Produção; Engenharia de Controle e Automação; Engenharia Elétrica; Engenharia Florestal; Engenharia Mecânica; Engenharia Química; Farmácia; Medicina; Medicina Veterinária; Nutrição; Odontologia; e Zootecnia.

#### • **Tecnólogo:**

•Tecnologia em Gestão Ambiental.

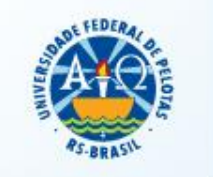

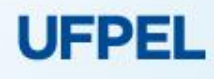

• **ESTUDANTES INGRESSANTES:**

- aqueles que tenham **iniciado o respectivo curso no ano de 2019**, estejam devidamente matriculados **e tenham de 0 (zero) a 25% (vinte e cinco por cento) da carga horária mínima** do currículo do curso integralizada **até o último dia do período de retificação de inscrições do Enade 2019 (Até 30 de agosto de 2019)**
- **Ingressantes 2019/1 e 2019/2**
- **Não fazem prova!**

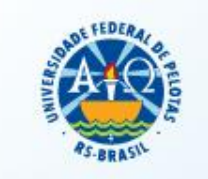

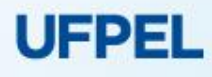

#### **Cursos Ano I – ENADE 2019** • **ESTUDANTES CONCLUINTES** dos Cursos de **Bacharelado**:

- aqueles que **tenham integralizado 80% ou mais da carga horária mínima do currículo do curso** definido pela IES **e não tenham colado grau até o último dia do período de retificação de inscrições do Enade 2019**, **ou** aqueles com **previsão de integralização de 100% da carga horária do curso até julho de 2020**
- **Concluintes 2019/2, 2020/1 ou que tenham cumprido oitenta por cento ou mais da carga horária mínima do currículo do curso até 30/08/2019.**
- **Concluintes 2019/1 (até 30/08/2019) estão dispensados!**

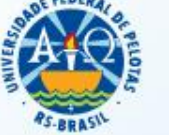

## **Cursos Ano I – ENADE 2019**

- **ESTUDANTES CONCLUINTES** dos cursos **Superiores de Tecnologia**:
	- aqueles que **tenham integralizado 75% ou mais da carga horária mínima do currículo do curso** definido pela IES **e não tenham colado grau até o último dia do período de retificação de inscrições do Enade 2019**, **ou** aqueles com **previsão de integralização de 100% da carga horária do curso até dezembro de 2019.**
	- **Concluintes 2019/2 ou que tenham cumprido 75% ou mais da carga horária mínima do currículo do curso da IES até 30/08/2019.**
	- **Concluintes 2019/1 (até 30/08/2019) estão dispensados**

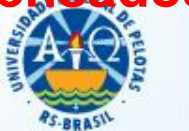

• A caracterização de estudantes na condição de concluintes habilitados ao Enade 2019 **não** está condicionada à regularidade de matrícula.

• Cabe destacar que, **mesmo na condição remota de conclusão do curso de graduação até julho de 2020**, pelo estudante em situação irregular de matrícula, mas com retorno às atividades acadêmicas assegurado pelo regimento da IES, caso sejam satisfeitos os critérios estabelecidos para habilitação ao Enade 2019, **ele deve ser inscrito e participar do Exame**.

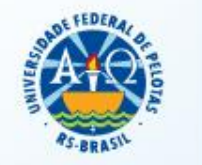

• **Ainda que o estudante tenha registro de participação no Enade em anos anteriores** na condição de ingressante ou concluinte, uma vez cumprido qualquer requisito de habilitação ao Enade 2019, nos termos da legislação vigente, **a IES deverá proceder à sua inscrição**.

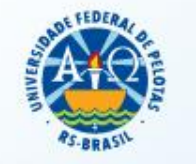

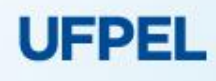

• O estudante faz a prova **no município de funcionamento da sede do curso**, conforme registro no cadastro da IES no Sistema e-MEC.

• O estudante habilitado ao Enade 2019 que estiver realizando **Atividade curricular obrigatória fora do município de funcionamento da sede do curso**, **em instituição conveniada com a IES de origem**, deverá **realizar o Enade 2019 no mesmo município onde está realizando a respectiva atividade curricular**, desde que esteja prevista aplicação de prova naquele município.

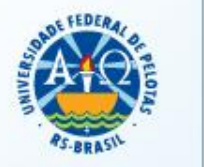

• É de responsabilidade da IES, **na figura do coordenador de curso**, proceder a **alteração de município de prova** , por meio do endereço eletrônico http://enade.inep.gov.br/enade/#!/index, segundo as orientações técnicas do Inep, no período de **1º de julho a 30 de agosto de 2019**.

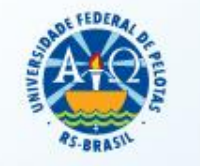

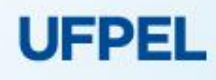

## **Atendimento Especializado e/ou Específico**

- O estudante concluinte inscrito que necessitar de Atendimento Especializado e/ou Específico deverá, **de 02 a 13 de setembro**, no Sistema Enade:
	- Informar a condição que motiva a solicitação de atendimento: Atendimento especializado ou Atendimento específico
	- Solicitar o auxílio de acessibilidade de que necessita.
	- Dispor de documento legível que comprove a condição que motiva a solicitação de atendimento especializado – deverá ser inserido no sistema Enade – Ver dados que devem estar no documento no Edital nº 43/2019.
	- **As alterações nos dados de atendimento especializado e específico são permitidas apenas durante o período de 02 a 13 de setembro de 2019.UFPEL**

## **Atendimento Especializado e/ou Específico**

- Atendimento **ESPECIALIZADO**: oferecido a pessoas com baixa visão, cegueira, visão monocular, deficiência física, deficiência auditiva, surdez, deficiência intelectual (mental), surdocegueira, dislexia, déficit de atenção, autismo e discalculia.
- Atendimento **ESPECÍFICO**: oferecido a gestantes, lactantes, idosos ou pessoa com outra condição específica.

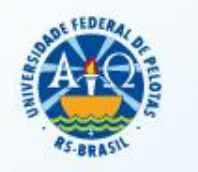

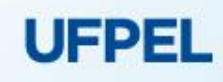

## **Atendimento Especializado e/ou Específico**

- 11.3. Se o documento, a declaração ou o parecer que motivou a solicitação de Atendimento Especializado for aceito, o Estudante terá direito ao tempo adicional de 60 (sessenta) minutos no dia de realização de sua prova, desde que o solicite durante o cadastro(...)
- 11.4. O resultado da análise do documento comprobatório de deverá ser consultado no endereço <enade.inep.gov.br>.

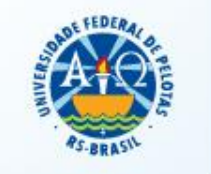

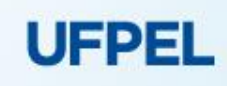

## **Atendimento Especializado e/ou Específico**

- 11.4.1. Em caso de reprovação da documentação anexada, o **Estudante poderá solicitar recurso**, pelo endereço <enade.inep.gov.br>. O Estudante deverá inserir novo documento que comprove a necessidade do Atendimento Especializado.
- 11.4.1.1. O resultado do recurso da solicitação de Atendimento Especializado, deverá ser consultado no endereço <enade.inep.gov.br>.

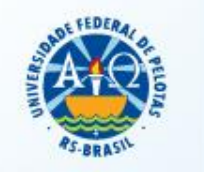

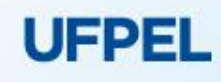

## **Atendimento pelo Nome Social**

- O/A estudante travesti ou transexual (pessoa que se identifica e quer ser reconhecida socialmente, em consonância com sua identidade de gênero) que, após realizar seu cadastro, desejar atendimento pelo **Nome Social**, poderá solicitá-lo diretamente no sistema Enade, **no período das 10h do dia 02/09/2019 às 23h59 do dia 13/09/2018,** para análise e deferimento.
	- Dispor da documentação conforme Edital nº 43/2019.
	- **As alterações nos dados de nome social são permitidas apenas durante o período de 02 a 13 de setembro de 2019.**

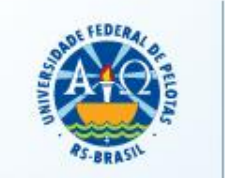

## **Dupla Graduação**

• Os estudantes habilitados, que forem concluintes de **mais de um curso de graduação**, devidamente inscritos pelos respectivos Coordenadores de Curso no Enade 2019, **deverão indicar o curso** para o **recebimento da prova** no local de aplicação, **no período de 03 de setembro a 1º de outubro**, diretamente no sistema Enade.

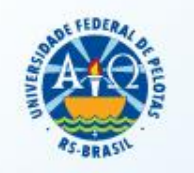

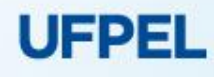

### Sistema Enade:

#### http://enade.inep.gov.br/enade/#!/index

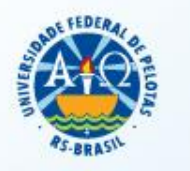

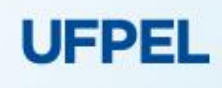

• Aluno deve **fazer o seu cadastro e acessar o sistema ENADE** para **confirmar os seus dados pessoais** (nome, documentos, endereço, telefone, e-mail, necessidades específicas e especializadas, nome social e curso em que foi inscrito): **de 1º de julho a 21 de novembro;**

• Para **solicitação de Atendimento Especializado ou Específico**: **de 02 a 13 de setembro.**

• **Solicitação de Atendimento por Nome Social: de 02 a 13 de setembro.**

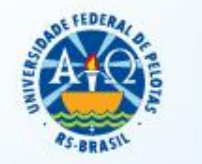

- **Indicação do curso - Dupla Graduação: 03 de setembro a 1º de outubro**
- **Preencher o questionário do estudante**, avaliando o curso em que foi inscrito de maneira a colaborar com a melhoria de sua qualidade. **: de 02 de setembro a 21 de novembro**
- **Consultar seu local de prova a partir de 08 de novembro**
- **Participar da prova – 24 de novembro às 13h00**

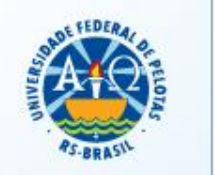

• A **participação** no Enade 2019 será **atestada** a partir da **assinatura do estudante na lista de presença de sala e no cartão de respostas** das questões objetivas da prova. A lista de presença de sala somente será disponibilizada ao estudante após uma hora do início de realização da prova.

• O não cumprimento das formalidades de identificação e registro de presença do estudante determina a sua **situação de irregularidade** junto ao Enade 2019.

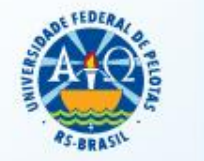

## **Questionário do Estudante**

- **Preenchimento obrigatório por todos os estudantes concluintes;**
	- Projeto Pedagógico do Curso;
	- Corpo Docente;
	- Infraestrutura das Salas de aula;
	- Instalações de laboratórios e seus equipamentos;
	- Ambientes para aulas práticas;
	- Acesso à internet;
	- Acervo da biblioteca Quantidade e Qualidade, além do acesso e horários de funcionamento;
	- Disponibilização dos planos de ensino e sua adequação ao PPC do curso;
	- Conteúdos trabalhos nas disciplinas;...

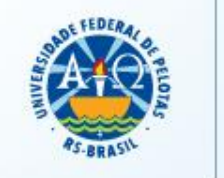

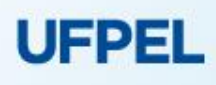

## **Local de Prova**

• **A partir de 08 de novembro**

**Pisponível and no sistema:** http://enade.inep.gov.br/enade/#!/index, sendo de **responsabilidade do Estudante sua verificação.**

• **12.5. O preenchimento completo do Questionário do Estudante é requisito necessário para a visualização do local da prova.**

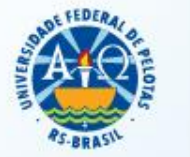

# **Data da Prova**

• A Prova do ENADE 2019 será realizada em **24 de novembro de 2018 (DOMINGO) às 13h** (Horário de Brasília)

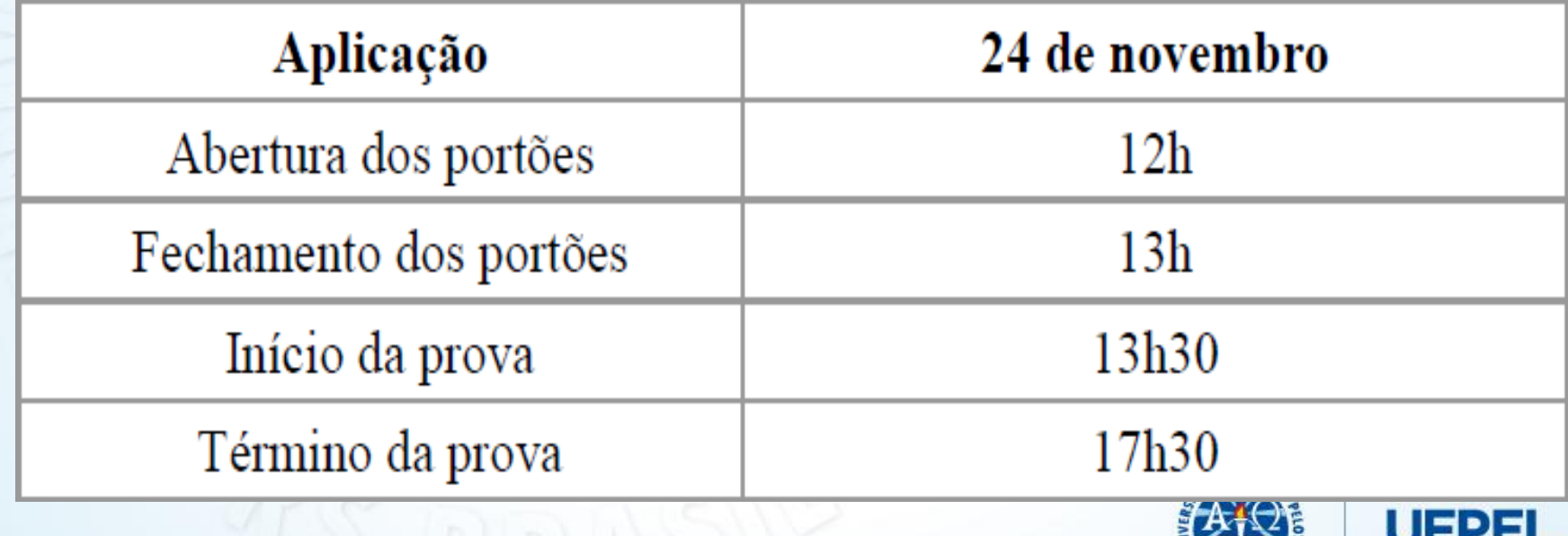

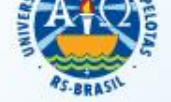

• **Questionário do estudante preenchido!**

• Dispensa da Prova: **de 02 de janeiro a 05 de fevereiro de 2020**, no próprio sistema Enade.

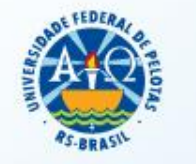

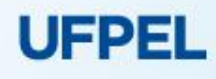

- **Critérios para deferimento de dispensa - Alunos:**
- a) Ocorrência de ordem pessoal
	- Acidentes; Assalto; Casamento; Extravio, Perda, Furto ou Roubo de Documento de Identificação; Luto; Acompanhamento de cônjuge ou companheiro(a); Saúde; Licença Maternidade; Licença Paternidade; Atividade acadêmica (participação em processo seletivo para outro curso de graduação ou pós-graduação, ou estava em desenvolvimento de atividade curricular em outro curso de graduação ou pósgraduação); Concurso público ou processo seletivo de trabalho; Intercâmbio (não vinculado ao curso avaliado); e Privação de liberdade.
- b) Compromissos profissionais
	- Trabalho

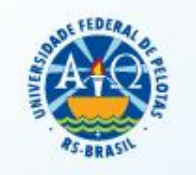

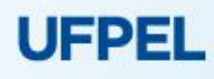

- **Critérios para deferimento de dispensa - Coordenadores:**
- c) Compromissos acadêmicos vinculados ao curso avaliado pelo Enade fora da sede do curso ou país:
	- Atividade curricular ou afim (atividade de curta duração) Não houve alteração do local de prova
	- Intercâmbio acadêmico vinculado à IES: **internacional**
- d) Atos de responsabilidade da IES:
	- Mobilidade acadêmica (atividade de média ou longa duração) – ausência decorrente da não alteração do município de realização da prova do estudante.
- e) Não inscrição de aluno habilitado

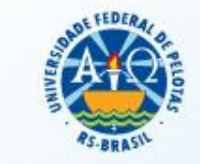

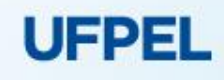

# **Ler o edital para saber todos os critérios possíveis para solicitar dispensa, além dos documentos comprobatórios necessários!**

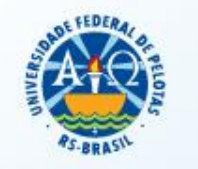

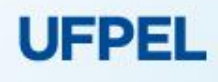

- Os Estudantes interessados deverão apresentar solicitação formal de dispensa, imediatamente após a data da prova, ao coordenador de curso;
- A solicitação de dispensa é registrada **diretamente e unicamente** no sistema Enade **pelo aluno**, no link enade.inep.gov.br
- A solicitação de dispensa deverá conter, obrigatoriamente, o **original ou a cópia autenticada do documento comprobatório** do impedimento de participação no Enade 2019. **Documento deverá ser inserido no sistema Enade.UFPEL**

• Estudantes que tiveram seu **pedido de dispensa indeferido junto à IES** poderão solicitar, **ao Inep**, dispensa no Enade 2019, exclusivamente por meio do endereço eletrônico http://enade.inep.gov.br/

- **Período de 11 a 21 de fevereiro de 2020**
- **Questionário do Estudante preenchido!**
- **Documentos comprobatórios!**

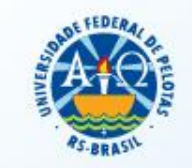

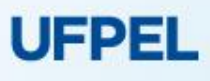

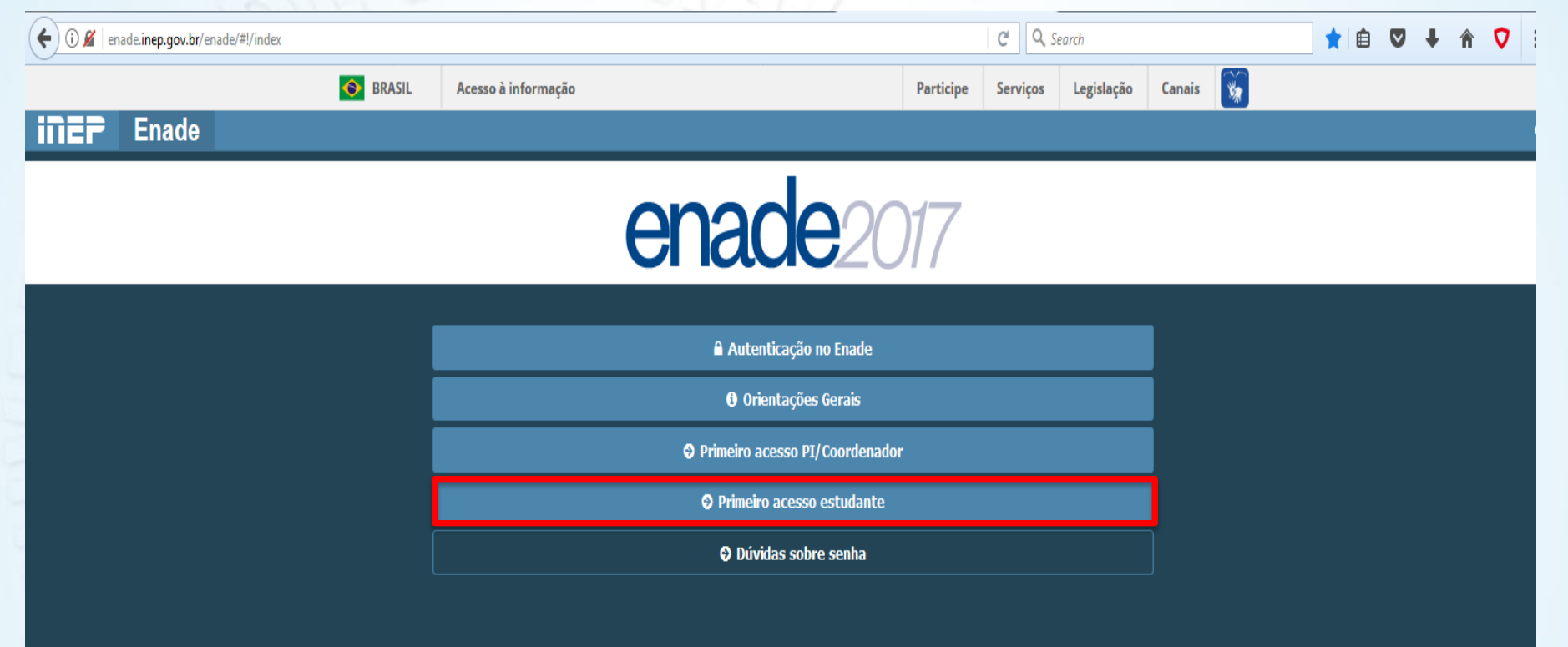

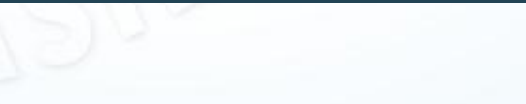

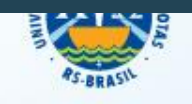

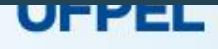

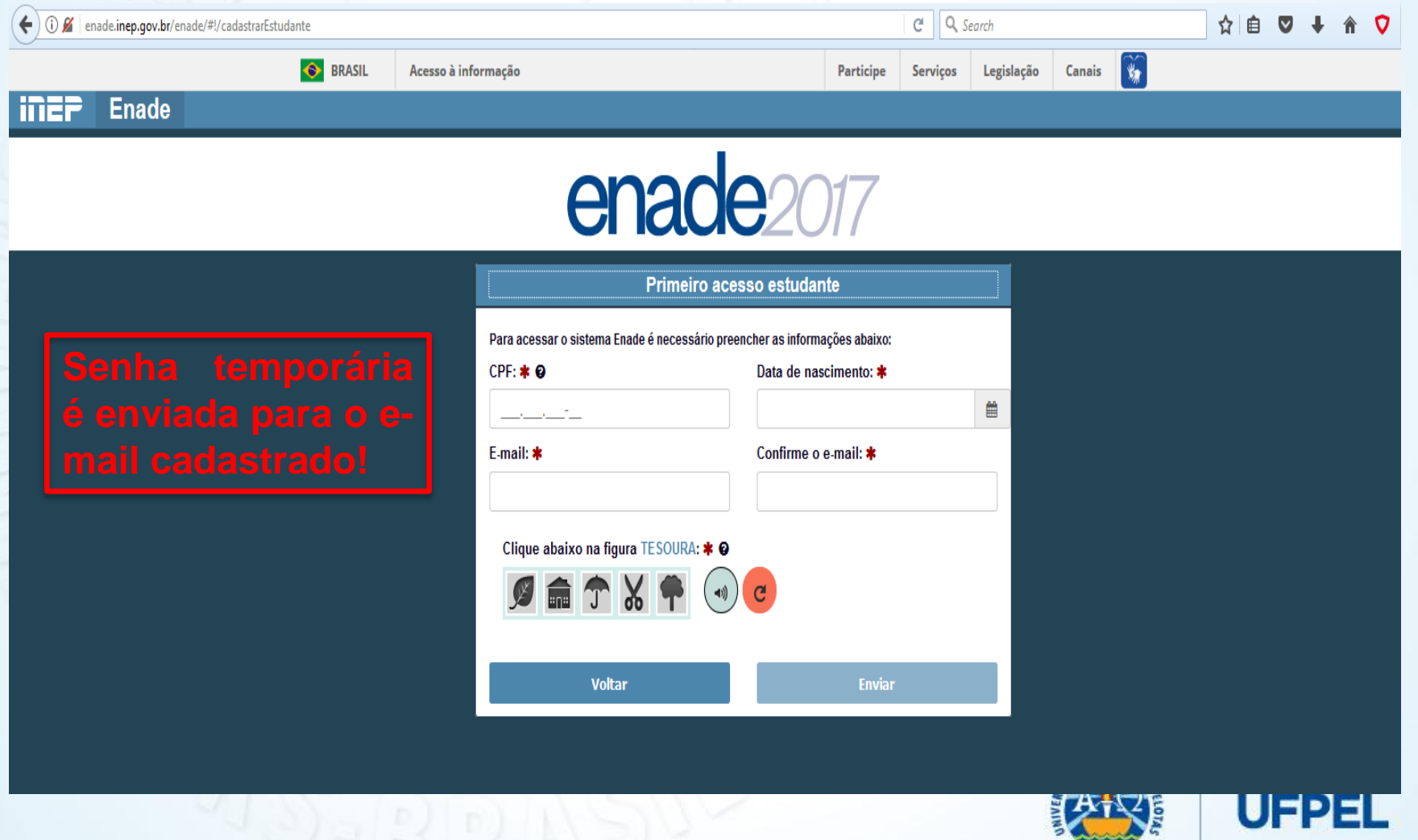

**PS-BRASIL** 

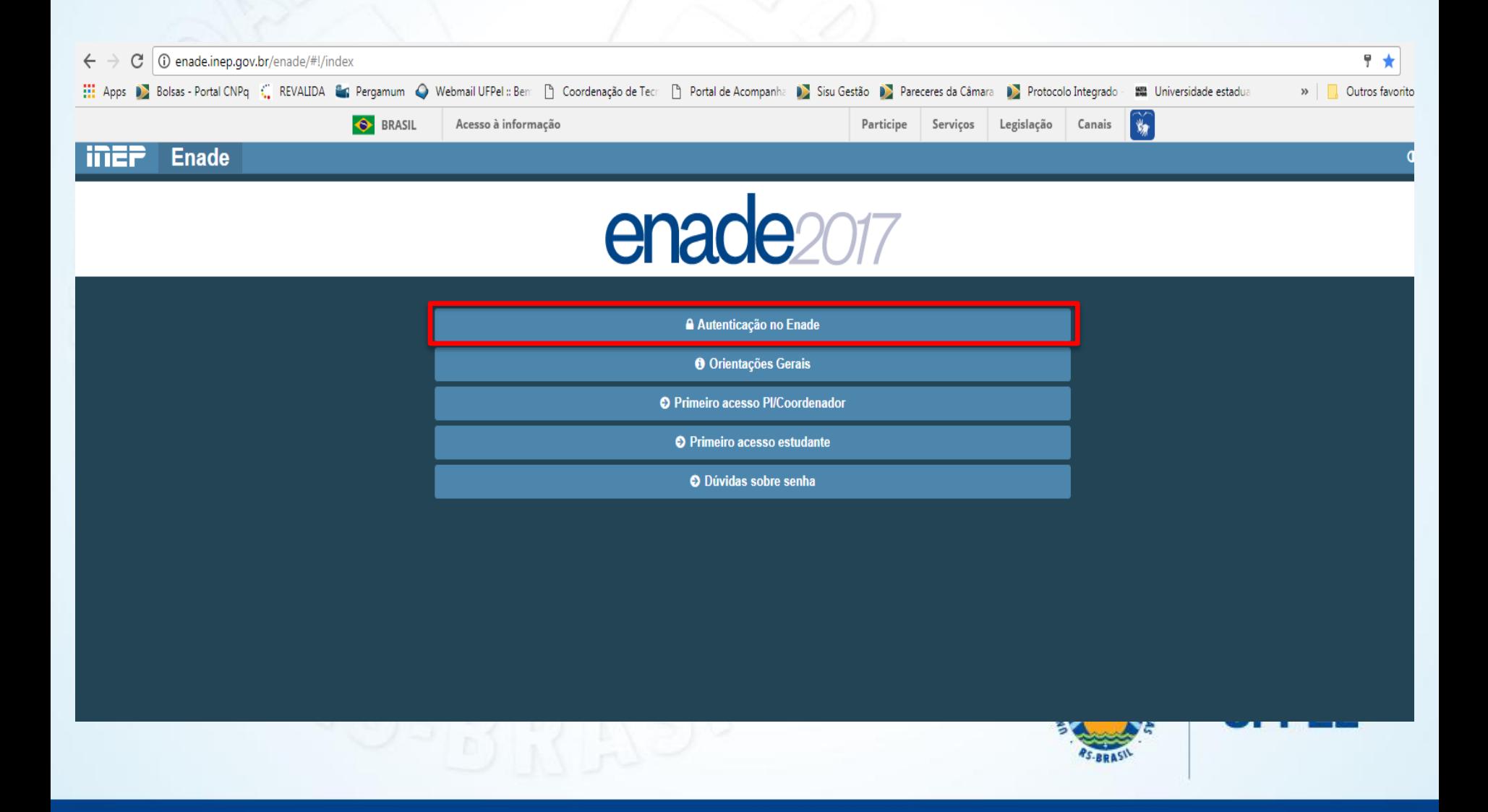

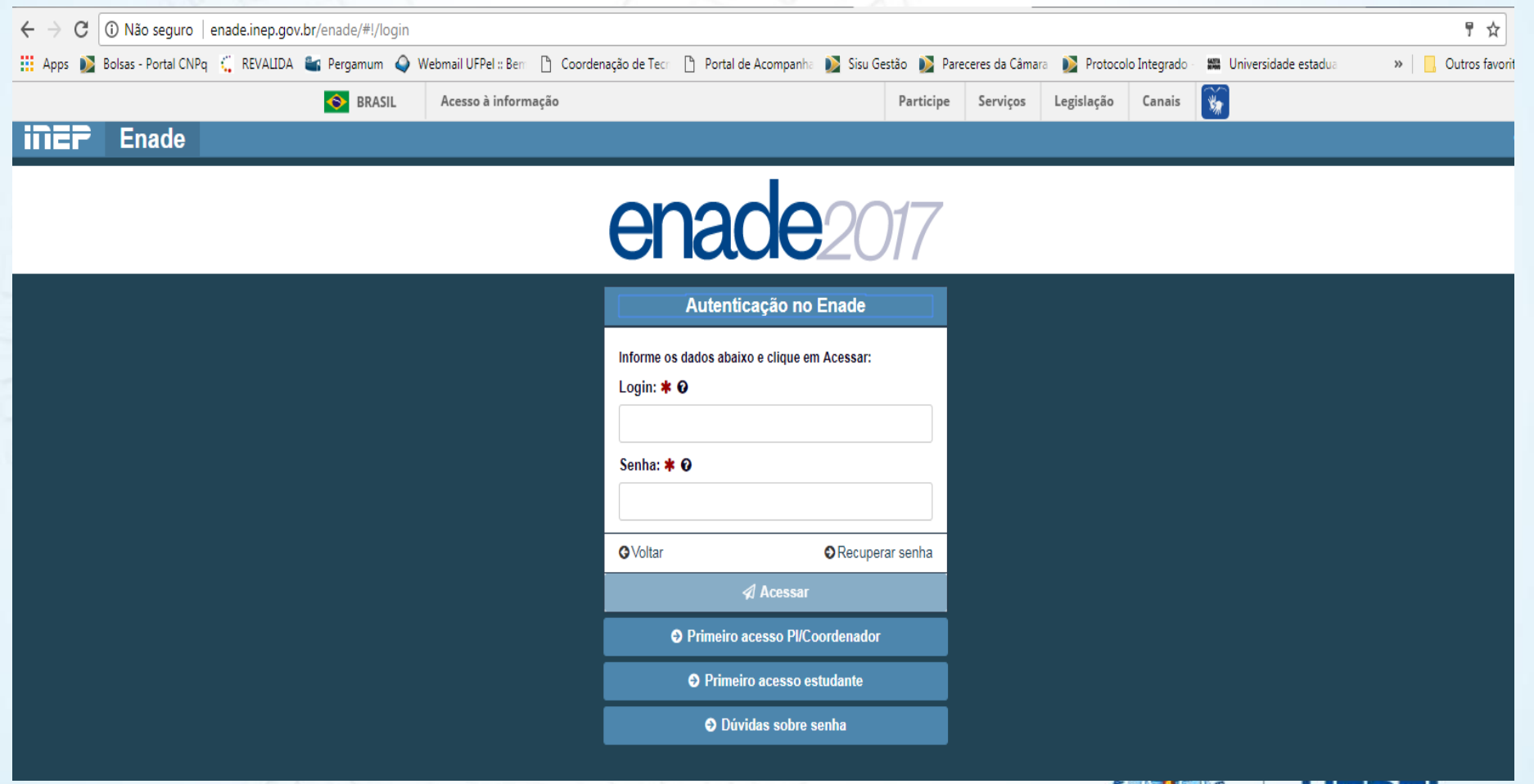

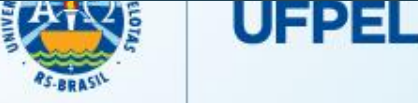

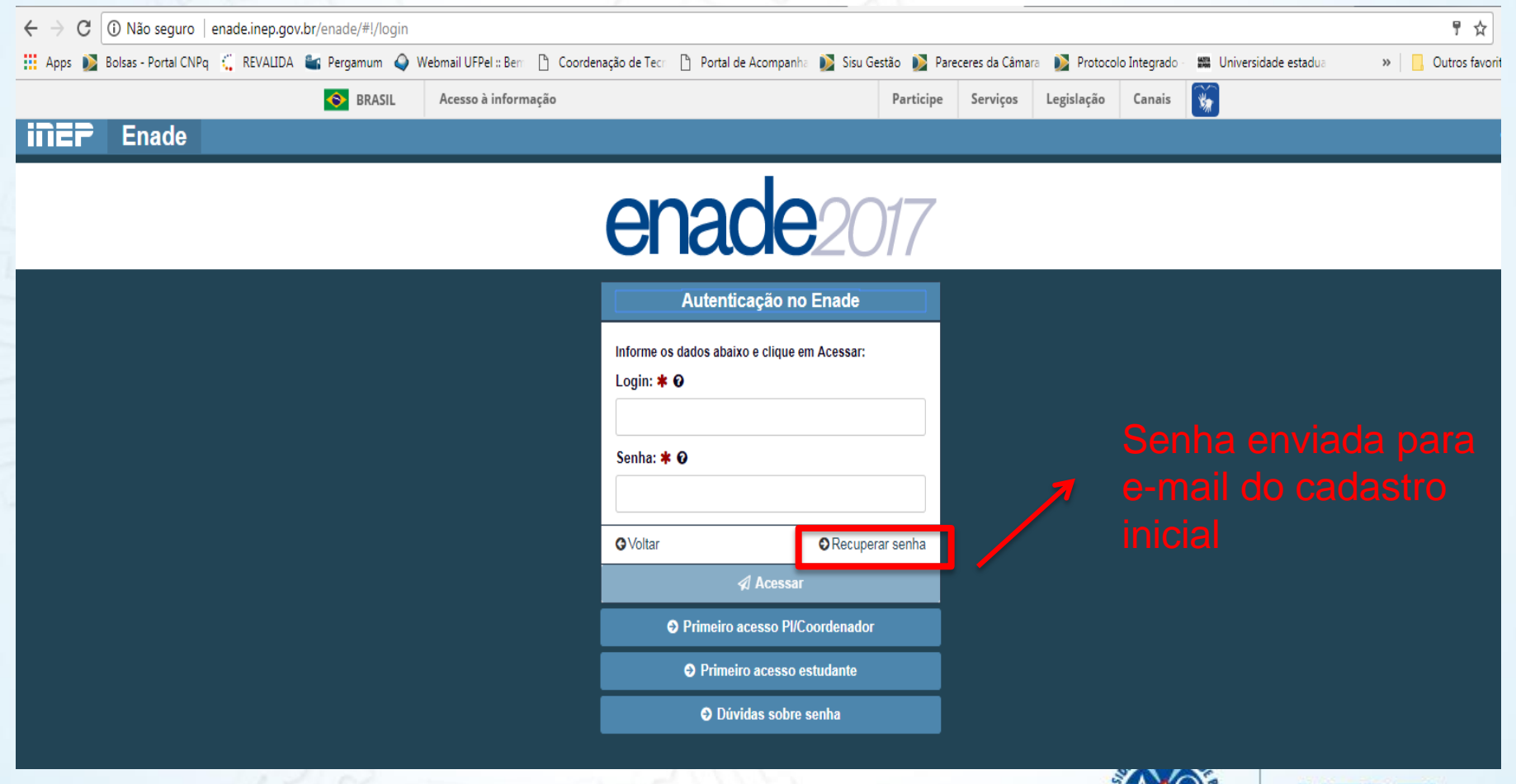

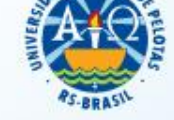

## Acesso ao sistema ENADE – Confirmação do Cadastro

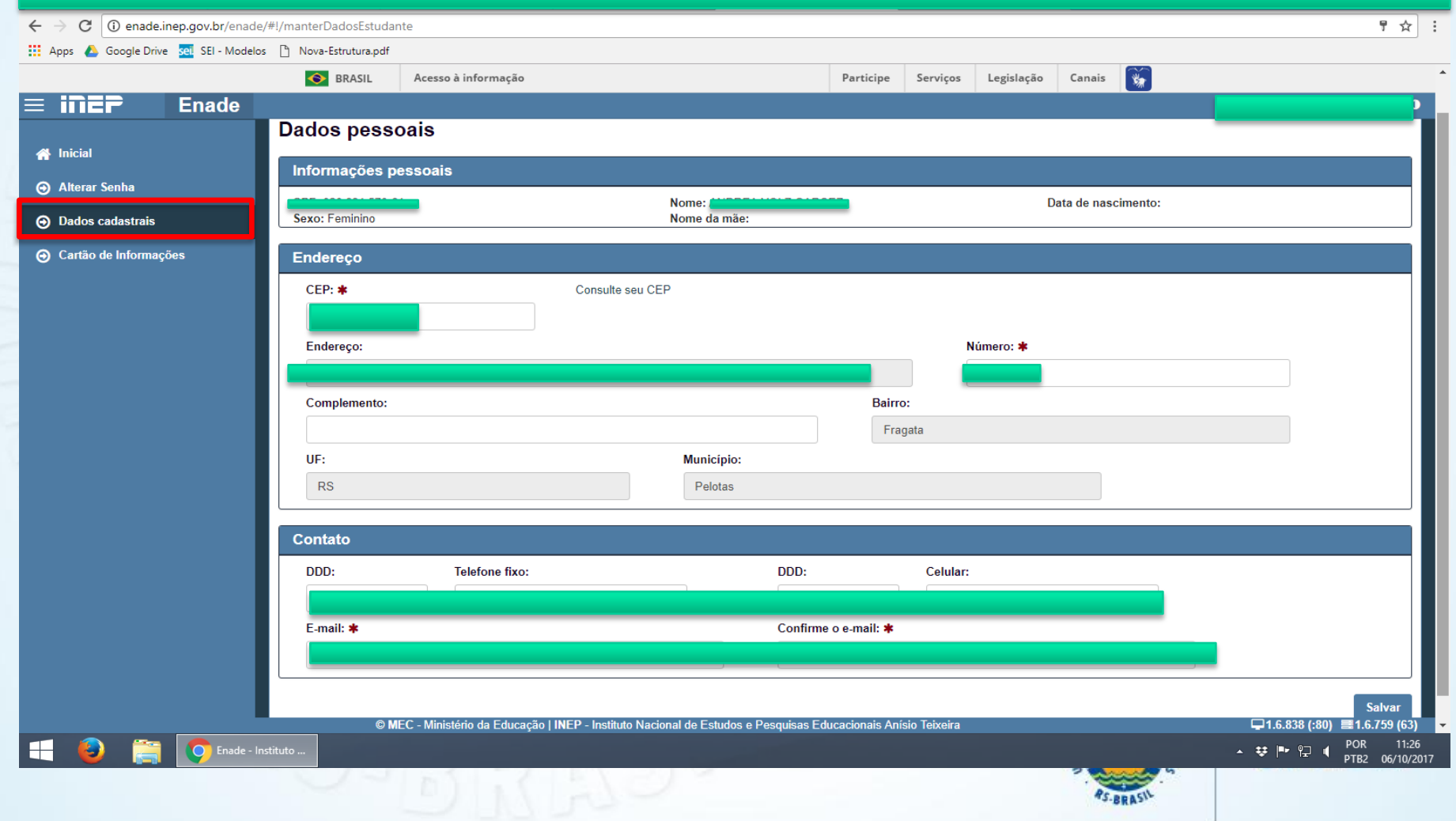

## Acesso ao sistema ENADE – Questionário do Estudante

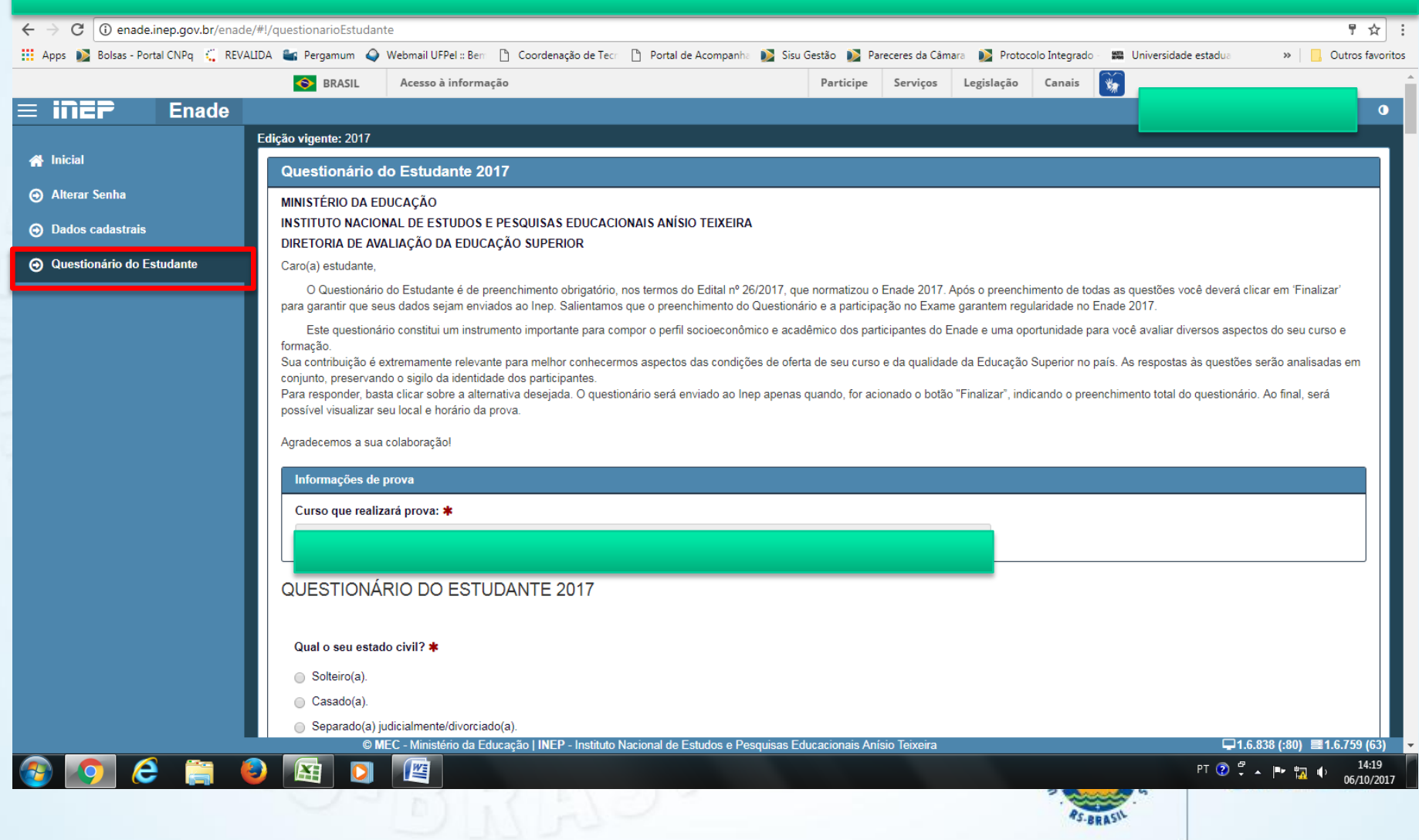

## Acesso ao sistema ENADE – Cartão de Informações

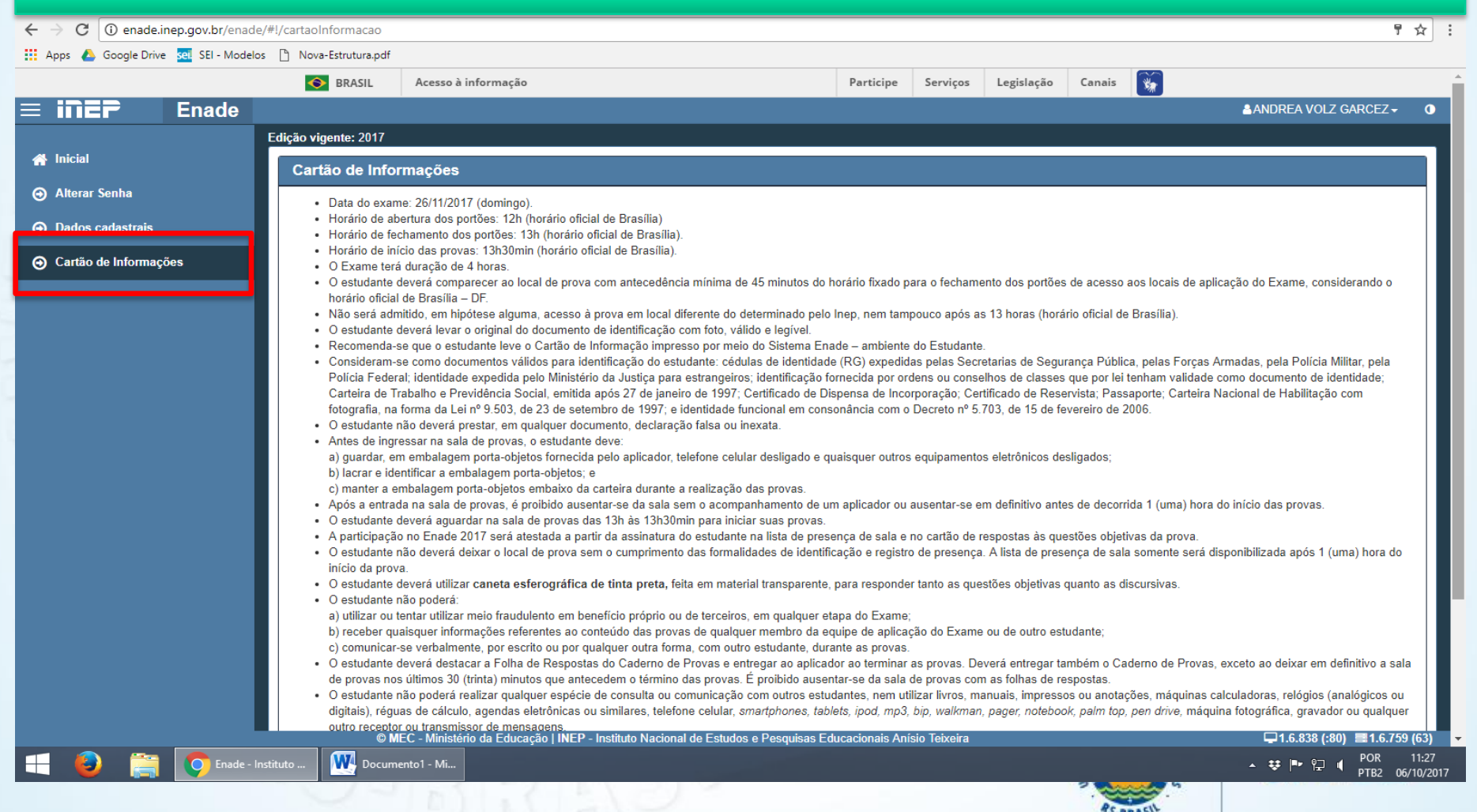

## Acesso ao sistema ENADE – Local de Prova

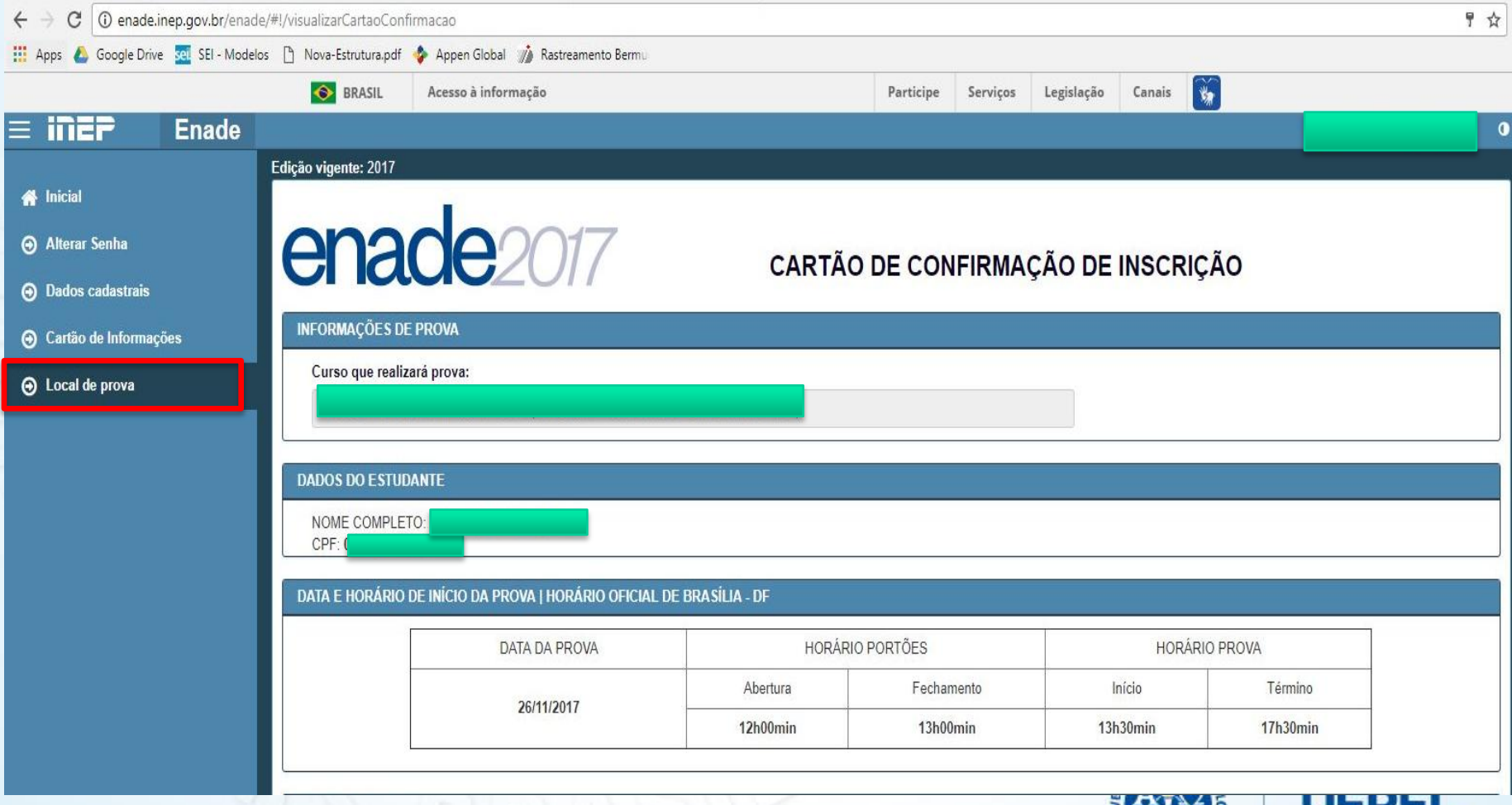

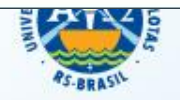

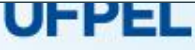

## Acesso ao sistema ENADE – Solicitação de Dispensa

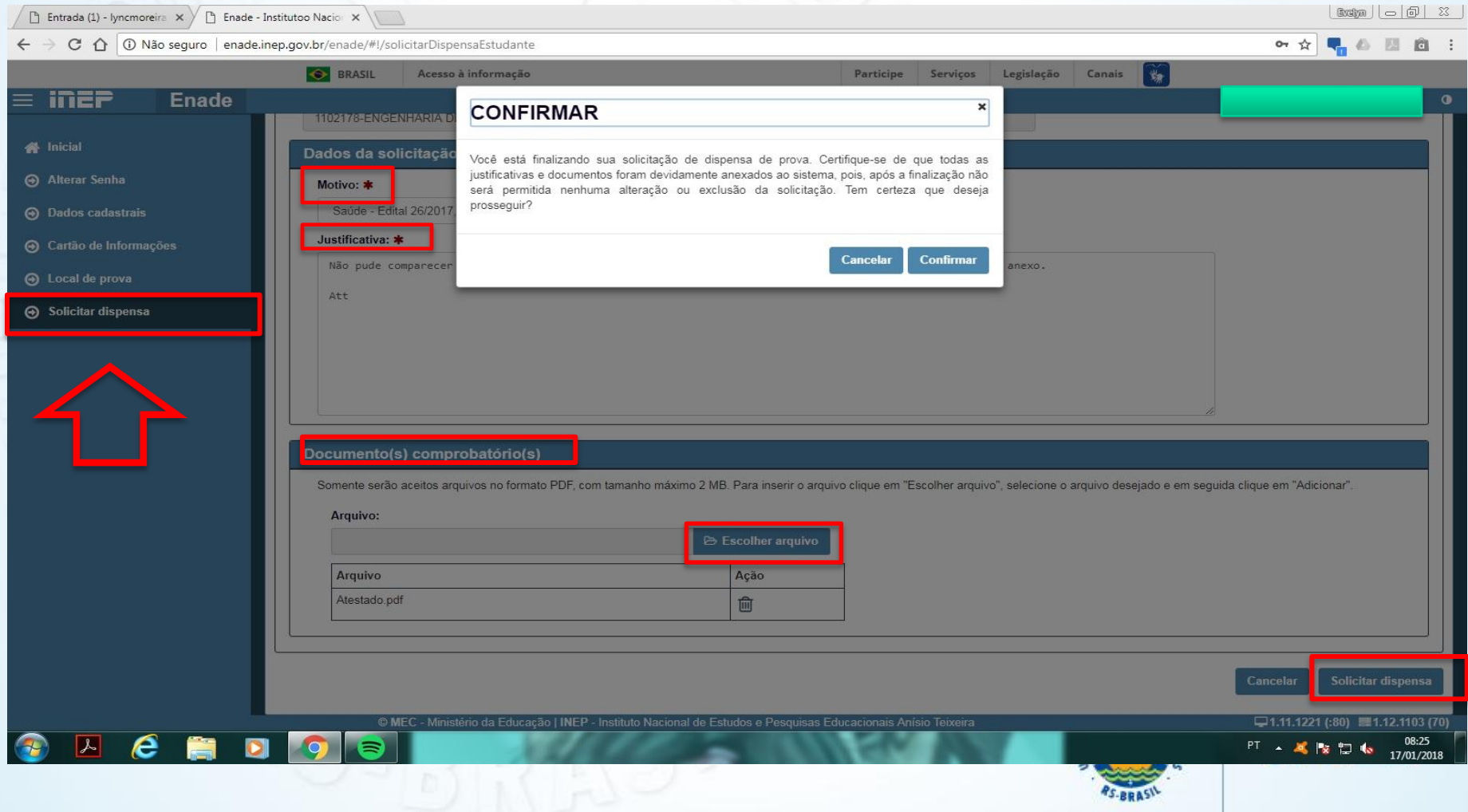

## Acesso ao sistema ENADE – Solicitação de Dispensa

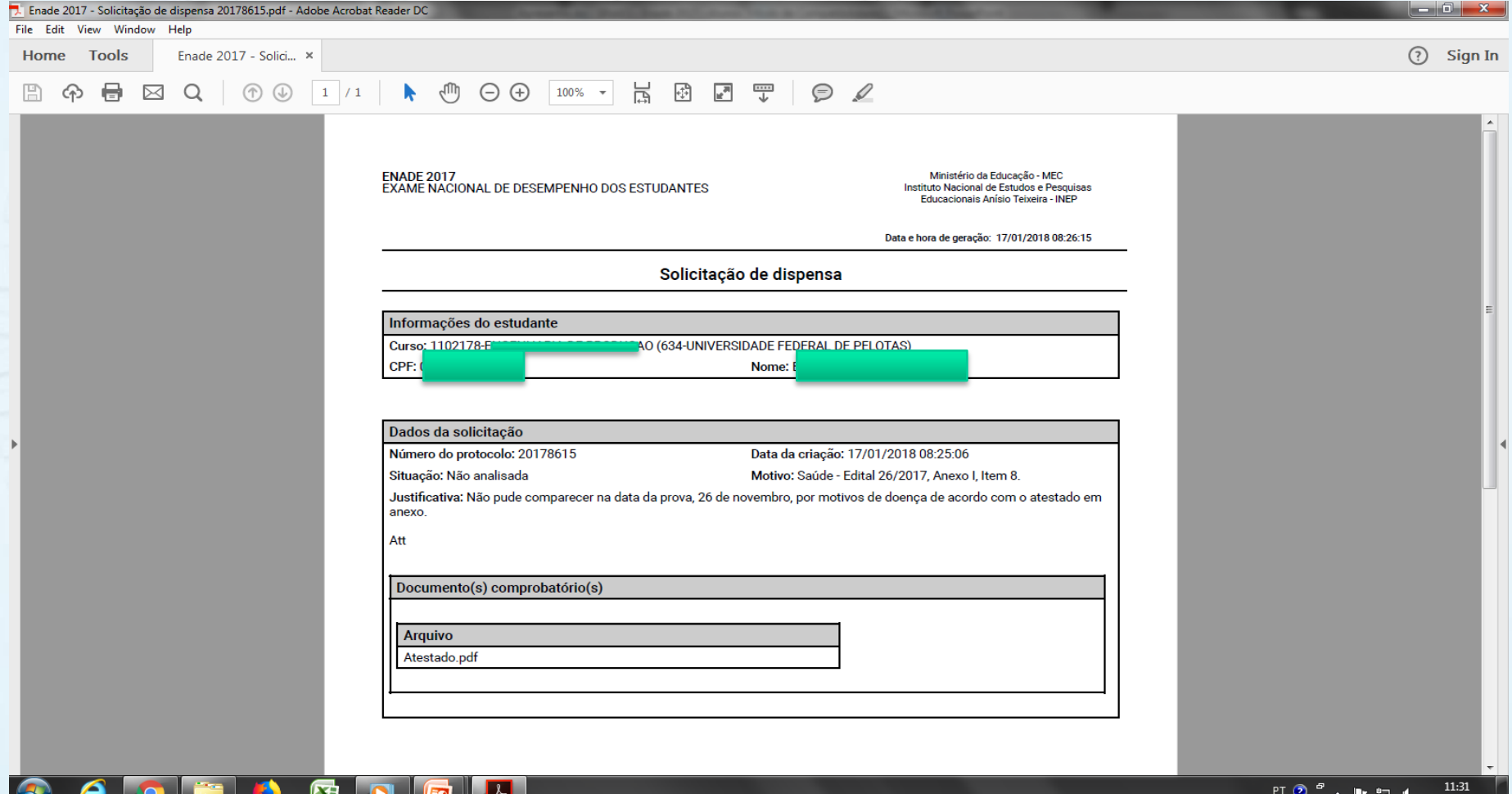

## **Indicadores de Qualidade**

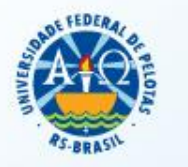

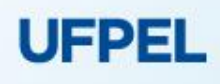

### Conceitos Enade e Preliminar de Curso - ENADE

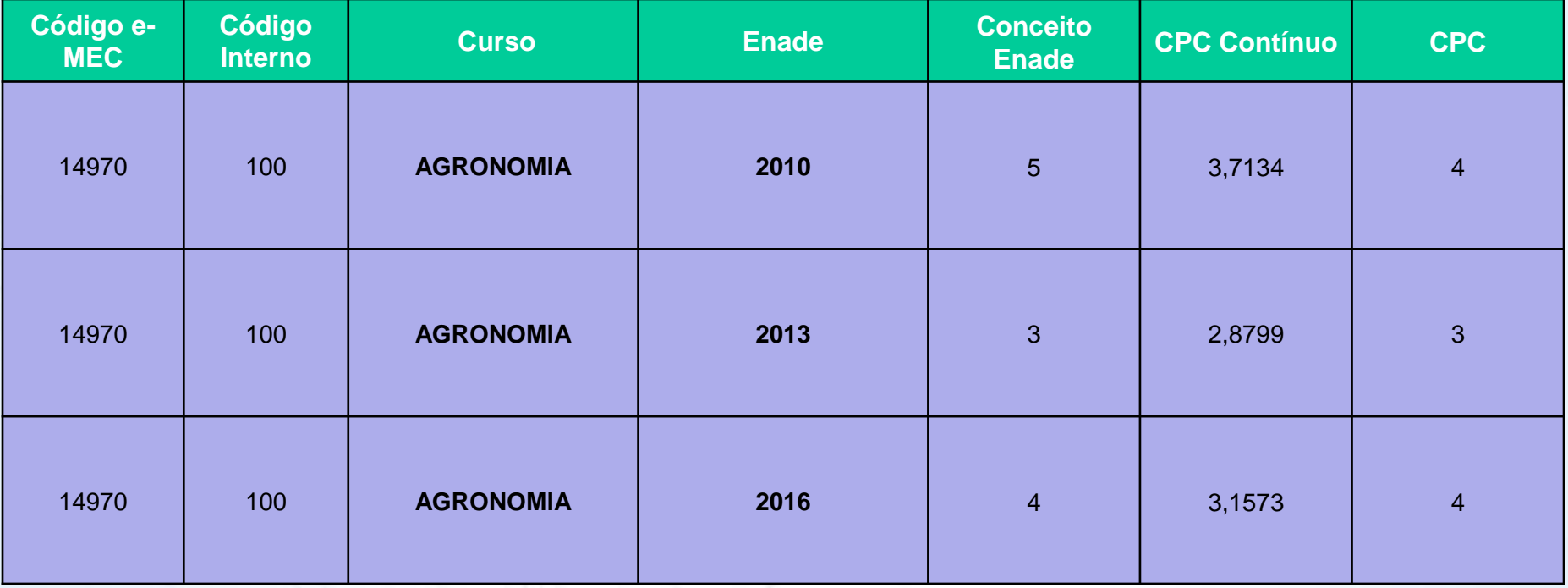

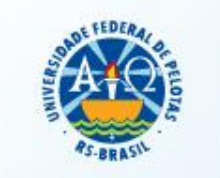

# Consequências de Conceitos **Insuficientes**

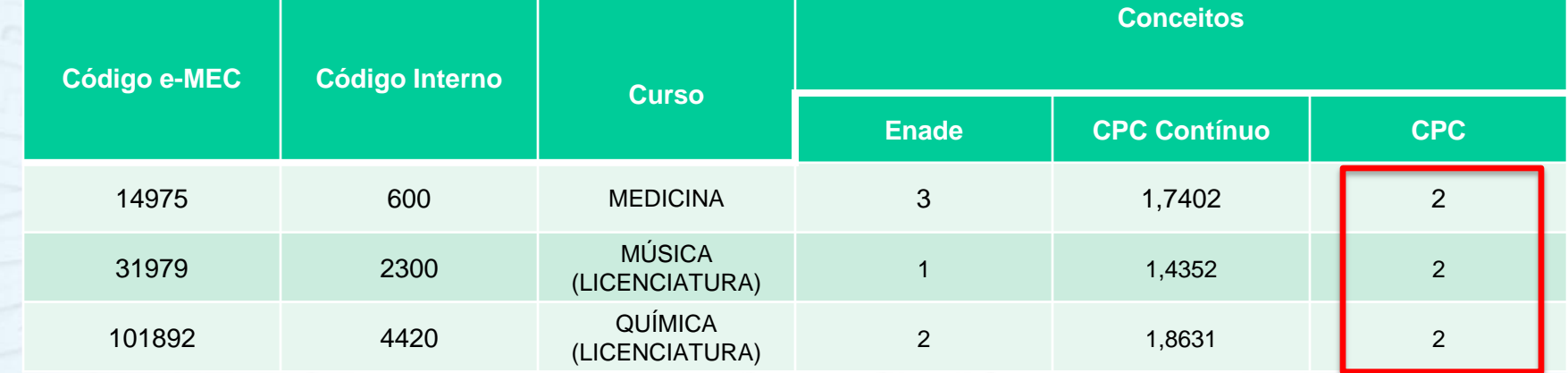

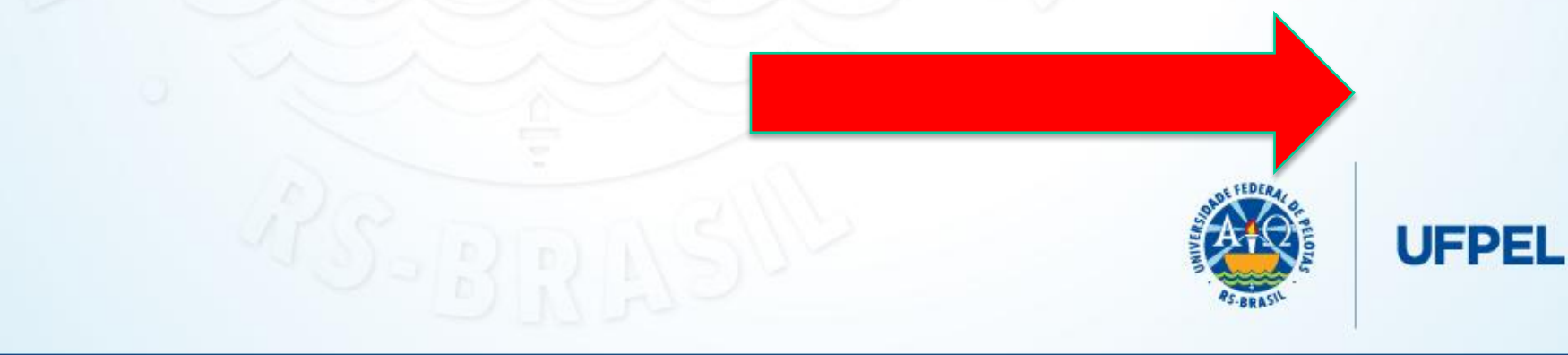

## Consequências de Conceitos Insuficientes

• Abertura automática de **protocolo de compromisso**, com termo de comprometimento para **saneamento das fragilidades**, com prazo para cumprimento de, no máximo, 1 ano.

• Após prazo acordado, o curso recebe **visita** *in loco* para avaliar novamente a qualidade e as condições de oferta do curso.

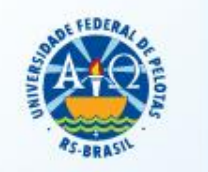

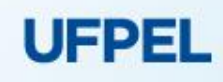

## Consequências de Conceitos Insuficientes

- Caso não seja cumprido, **os dirigentes, o curso e a Instituição sofrem penalidades.**
- As **principais penalidades** para a IES e seus cursos são:
	- Suspensão de autonomia;
	- Proibição de abertura de novos processos seletivos;
	- Fechamento de cursos;
	- Descredenciamento Institucional.

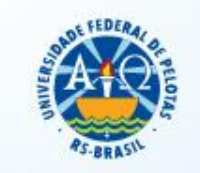

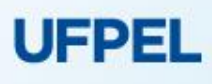

#### **Consequências de Conceitos Insuficientes**

- Enfim, o curso possui a possibilidade de nova avaliação, podendo recuperar/melhorar a sua qualidade.
- A participação no Enade pelo aluno, não!
- A informação no histórico e o vínculo da participação do aluno com conceito insatisfatório é para sempre! O histórico e o diploma não são substituídos!
	- Tempo despendido com o curso;
	- Disputa no mercado de trabalho rankings;
	- Contribuição para melhoria do ensino público;
	- Gerações futuras que gostariam de cursar o ensino superior público e de qualidade...

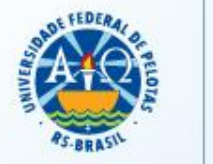

#### **Paula de Oliveira Moitinho Rippel**

Procuradora Educacional Institucional Núcleo de Regulação de Cursos/NRC - Progic Universidade Federal de Pelotas pi@ufpel.edu.br paula.moitinho@ufpel.edu.br Campus Anglo – Sala 406 Bloco B

(53) 32844023

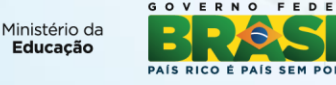

PRÓ-REITORIA DE PLANEJAMENTO E DESENVOL

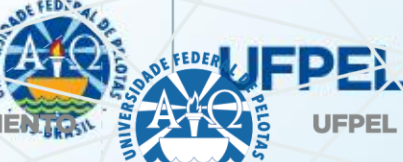